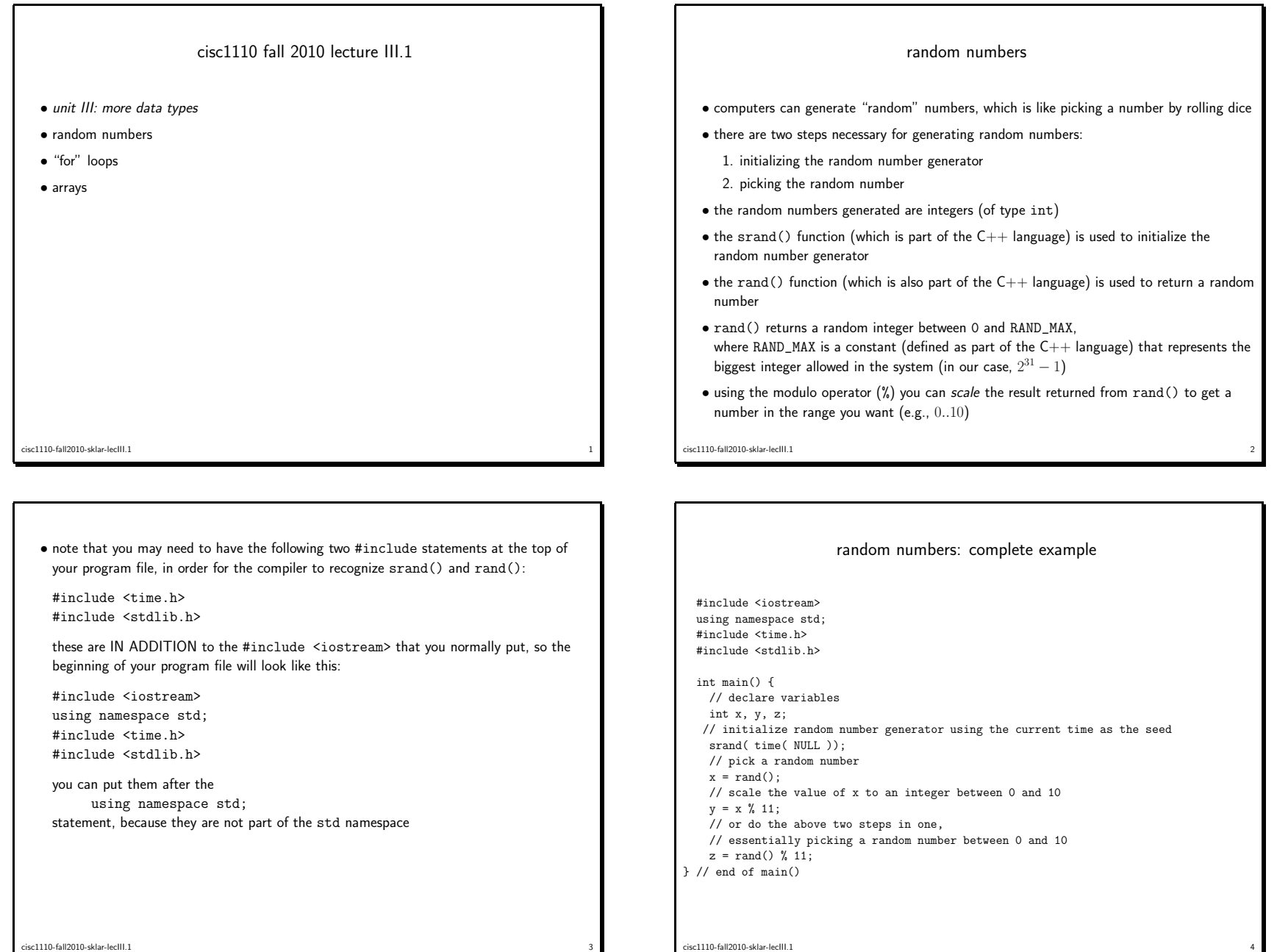

cisc1110-fall2010-sklar-lecIII.1

<sup>3</sup>

 $\frac{4}{1}$ 

## for loops • looping, or iteration, means doing something more than once, perhaps doing something over and over and over and ... and over again • there are times when you want your program to do something once, and there are other times when you want your program to do something more than once—without having to repeat the code again  $\bullet$  in  $\mathsf{C++}$  (and most programming languages), there is a category of constructs (or "control structures") called *loops* which tell a program to do something more than once  $\bullet$  today we will talk about one type of loop, called a  ${\bf for}$  loop • when you write <sup>a</sup> for loop, you need to decide two things: 1. how many times do you want the program to loop (iterate)? 2. will the behavior of the program each time the loop runs (iterates)? cisc1110-fall2010-sklar-lecIII.1cisc1110-fall2010-sklar-lecIII.1

 $\frac{1}{2}$ 

```
} // end of for loop
 this example will print the word hello on the screen ten times, each word on its own line
• here's another example:
      int i, n;
      srand( time( NULL ));
     n = \text{rand}() % 101:for ( i=0; i<n; i++ ) {
        cout << "hello\n";
     } // end of for loop
 how many times will hello print out here??
```
• here's an example of what <sup>a</sup> for loop looks like:

for ( i=0; i<10; i++ ) { cout << "hello\n";

int i;

components of <sup>a</sup> for loop

- a *for* loop contains three *clauses* and looks like this:
	- for ( <initialization> ; <termination> ; <continuation> ) { <body-of-for-loop>} // end of for loop
- the <initialization> clause is something like i=0; this is done once, before the statements in the body of the loop are executed; often, it initializes a variable referred to as the loop counter; this variable keeps track of how many times the loop iterates.
- the <termination> clause is something like i<10; this is done after the initialization clause and before the statements in the body of the loop are executed; it checks to see if the loop should iterate (again); i.e., it asks "are we done yet?" typically, it evaluates the loop counter to make sure it has not exceeded its maximum (i.e., the number of times the loop should run).
- the <continuation> is something like i++ this is done after the statements in the body of the loop are executed; typically, it increments (or decrements) the loop counter.
- cisc1110-fall2010-sklar-lecIII.1 $\frac{1}{2}$

things to know about using for loops

 $\frac{1}{1}$ 

essential contract to the contract of the contract of the contract of the contract of the contract of the contract of the contract of the contract of the contract of the contract of the contract of the contract of the cont

- with <sup>a</sup> for loop, it is important that something happens in the continuation statement to change the value of the condition, eventually; otherwise you will have an *infinite loop* and that is BAD because it can hang or crash your computer
- note that the condition can be false before the loop begins, in which case the loop will never execute!

(there are reasons you might want to do this)

sc1110-fall2010-sklar-lecIII.1

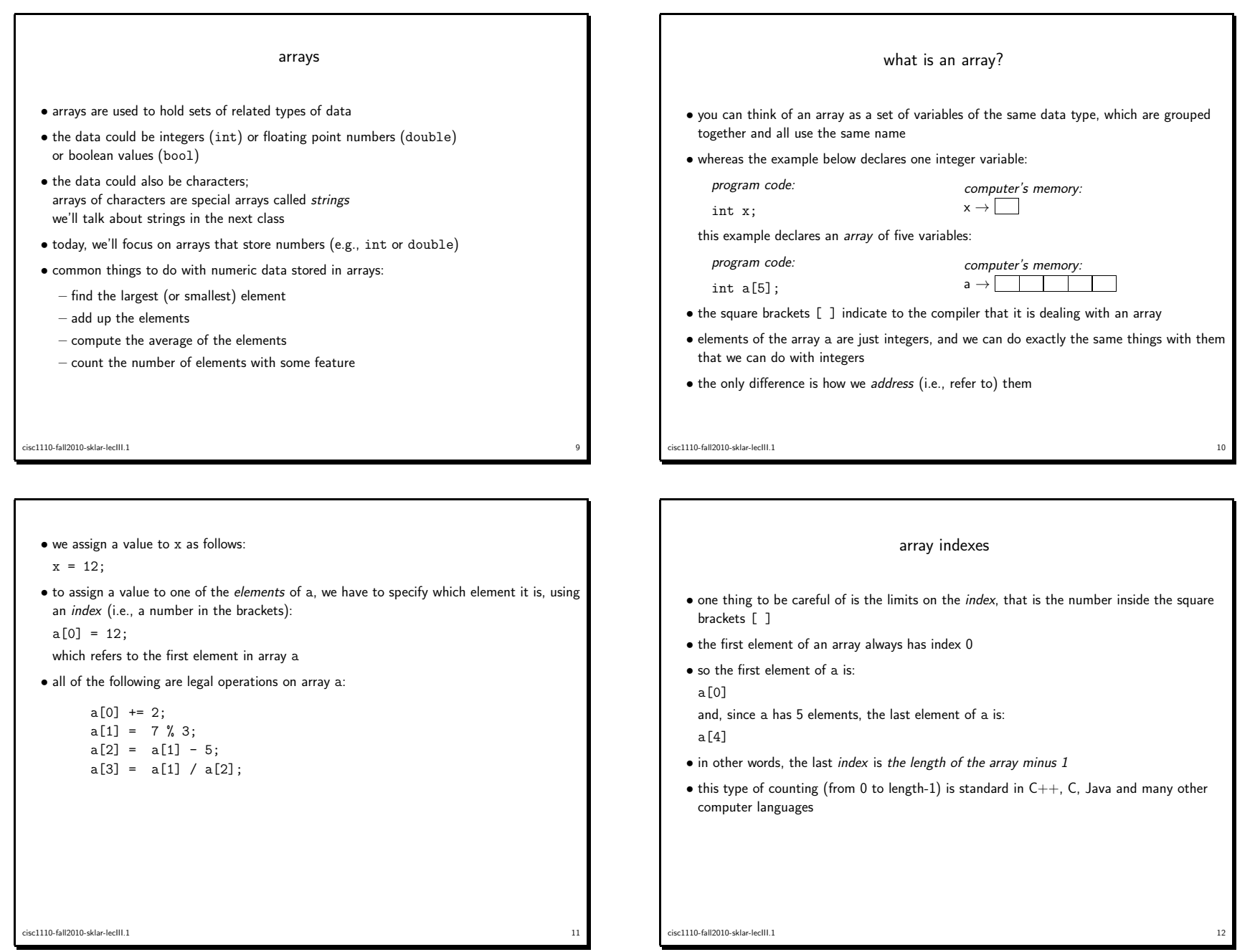

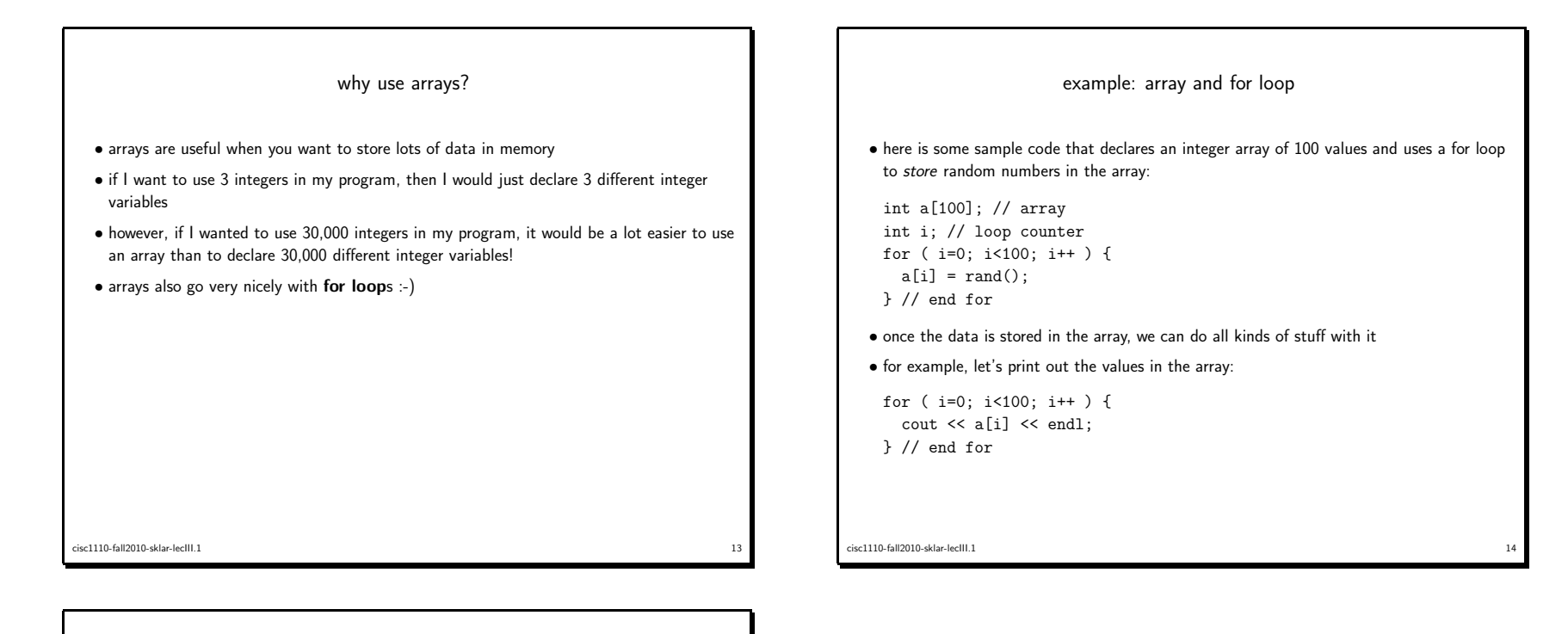

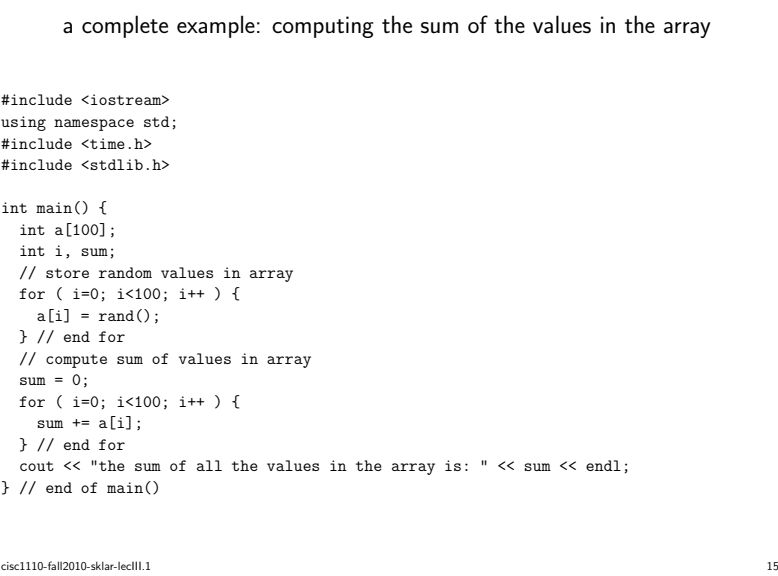